# **ARMY PUBLIC SCHOOL FATEHGARH SUMMER VACATION HOLIDAY HOME WORK 2020-21 Class XII STREAM: SCIENCE**

#### **ENGLISH**

(A) Pen down the character sketch of given below in 200 words

- 1 Mr M Hemal
- 2 Miss Edla
- 3 paddler
- (B) Watch two award winning English movies and note down important points for speaking activity.
- (C) Write a letter to the Commissioner of Chennai Corporation, complaining about the poor sanitary conditions in your locality.
- (D) You are Ram/ isha, secretary of Harmony Residents' Welfare Association, Karnal. Write a letter to the Editor of ' The Harald ' on the problem of frequent power failure faced by the people during summer season in your locality, giving suitable suggestions to solve this problem.
- (E) Draft an advertisement to sell your old laptop. Invent necessary details.
- (F) Draft an advertisement for the classified column of newspapers in 50 words for the vacant post of sales manager at Trends farrukhabad. Invent details.
- (G) Draft a display add for your clothing outlet at Railway road fatehgarh

## **PHYSICS**

- **1. Revise ch. 11,12,13 & 14**
- **2. Complete the notes of above chapter provided to you in class work copy.**
- **3. Practice the numerical of ch 11,12 & 13**

**4. Learn the topic pn junction, zener diode, photodiode, light emitting diode & solar cell.**

## **CHEMISTRY**

- **Note down the all chapter taught in your fare copy.**
- **Solve five numerical of each of the following topics.**
- **1 Relative lowering of vapour pressure**
- **2 Elebation in boiling point**
- **3 Depression in freezing point.**
- **4 Osmotic pressure**
- **Solve 10 numerical based on Nerst equation**

**Draw the neat and clean diagram of Daniel cell, some primary cell and fuel cell.** 

**Solve 10 numerical based on first order rate of reaction and half life, five numerical based on Arrhenious concepts** 

**Solve all questions from NCERT text book of chapter Surface chemistry.** 

**Learn all the chapter taught.**

# **BIO**

#### **A-Prepare notes of chapter 01 to 06**

1-Reproduction in Organisms 2-Reproduction in flowering Plants 3-Human Reproduction 4-Reproductive Health 5-Principles of Inheritance and Variation 6-Molecular basis of Inheritance

#### **B-Draw and label the following diagrams from given chapters with NCERT BOOK**.

2-Reproduction in flowering Plants (**fig 2.3, 2.5, 2.7d, 2.8, 2.12c, 2.13, 2.14)** 3-Human Reproduction (**fig 3.1b, 3.2, 3.3b, 3.5, 3.6, 3.7, 3.8, 3.9, 3.10, 3.11)** 5-Principles of Inheritance and Variation **(fig 5.4, 5.5, 5.6, 5.7, 5.11, 5.13)** 6-Molecular basis of Inheritance (**fig 6.2, 6.4a, 6.5, 6.7, 6.8, 6.9, 6.10, 6.11, 6.13, 6.14)**

## **C-Do the exercises of the following chapters.**

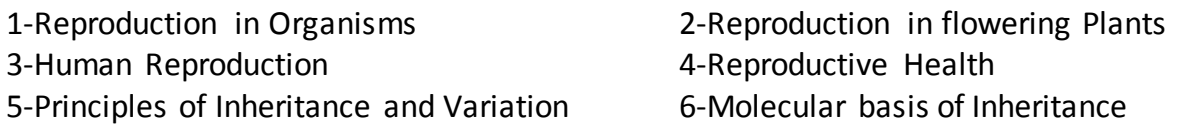

**D-Give the answer of additional questions in a separate notebook which were given for practice during online class.**

**E- Revision of above chapters with the help of given notes/ pdf/ docs/ ppt/ flow charts/ video/ youtube/ images/ NCERT-Solution/ Ques & Ans/ additional questions etc.**

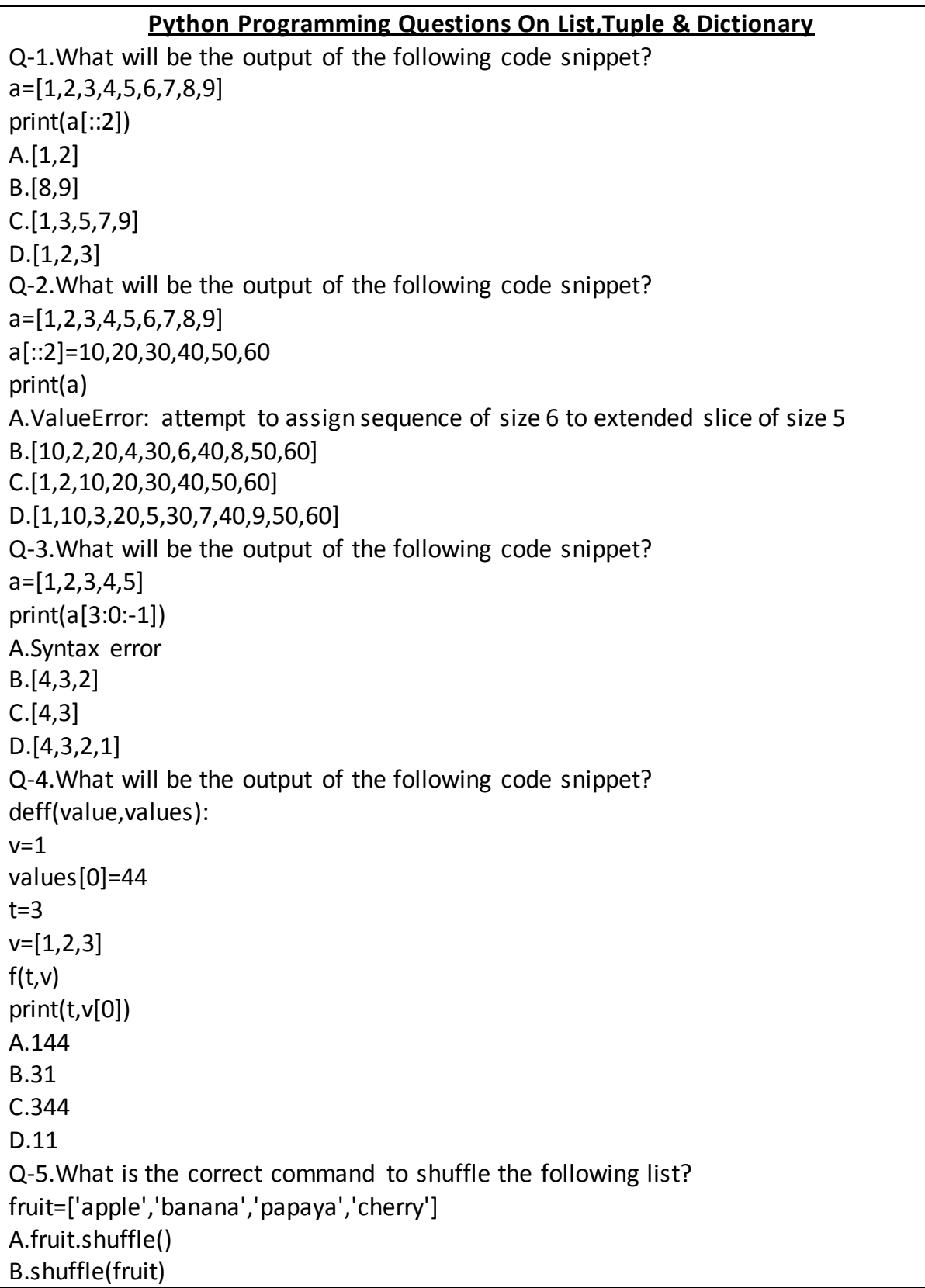

C.random.shuffle(fruit) D.random.shuffleList(fruit) Q-6.What will be the output of the following code snippet? data=[[[1,2],[3,4]],[[5,6],[7,8]]] def fun(m): v=m[0][0] for row in m: for element in row: ifv<element:v=element return v print(fun(data[0])) A.1 B.2 C.3 D.4 E.5 F.6 Q-7.What will be the output of the following code snippet? arr=[[1,2,3,4], [4,5,6,7], [8,9,10,11], [12,13,14,15]] For i in range(0,4): print(arr[i].pop()) A.1234 B.14812 C.471115 D.12,13,14,15 Q-8.What will be the output of the following code snippet? deff(i,values=[]): values.append(i) print(values) return values  $f(1)$  $f(2)$ f(3) A.[1][2][3] B.[1,2,3] C.[1][1,2][1,2,3] D.123

```
Q-9.What will be the output of the following code snippet?
arr=[1,2,3,4,5,6]
for i in range(1,6):
arr[i-1]=arr[i]
for I in range(0,6):
print(arr[i],end="")
A.123456
B.234561
C.112345
D.234566
Q-10.What will be the output of the following code snippet?
fruit list1=['Apple','Berry','Cherry','Papaya']
fruit_list2=fruit_list1
fruit_list3=fruit_list1[:]
fruit_list2[0]='Guava'
fruit list3[1]='Kiwi'
sum =0for Is in(fruit_list1,fruit_list2,fruit_list3):
if ls[0]=='Guava':
sum +=1if ls[1]=='Kiwi':
sum +=20
print(sum)
A.22
B.21
C.0
D.43
                            Let's begin with tuples in Python.
Q-1.What will be the output of the following code snippet?
init_tuple=()
print(init_tuple. len ())
A.None
B.1
C.0
D.Exception
Q-2.What will be the output of the following code snippet?
init_tuple_a='a','b'
init tuple b=(a',b')print(init tuple a == init tuple b)
A.0
```
B.1 C.False D.True Q-3.What will be the output of the following code snippet? init tuple  $a='1', '2'$ init tuple  $b=('3', '4')$ print(init\_tuple\_a+init\_tuple\_b)  $A.(1,2,3,4)$  $B.(1', '2', '3', '4')$ C.['1','2','3','4'] D.None Q-4.What will be the output of the following code snippet? init tuple  $a=1,2$ init\_tuple\_b=(3,4) [print(sum(x))for x in[init\_tuple\_a+init\_tuple\_b]] A.Nothing gets printed. B.4 C.10 D.TypeError: unsupported operand type Q-5.What will be the output of the following code snippet? init tuple= $[(0,1),(1,2),(2,3)]$ result=sum(n for ,n in init tuple) print(result) A.3 B.6 C.9 D.Nothing gets printed. Q-6.Which of the following statements given below is/are true? A.Tuples have structure,lists have an order. B.Tuples are homogeneous,lists are heterogeneous. C.Tuples are immutable,lists are mutable. D.All of them. Q-7.What will be the output of the following code snippet?  $I=[1,2,3]$ init\_tuple=('Python',)\*(l.\_\_len\_\_()-l[::-1][0]) print(init\_tuple) A.() B.('Python') C.('Python','Python') D.Runtime Exception.

```
Q-8.What will be the output of the following code snippet?
init_tuple=('Python')*3
print(type(init_tuple))
A.<class'tuple'>
B.<class'str'>
C.<class'list'>
D.<class'function'>
Q-9.What will be the output of the following code snippet?
init_tuple=(1,)*3
init_tuple[0]=2
print(init_tuple)
A.(1,1,1)B.(2,2,2)
C.(2,1,1)D.TypeError:'tuple'object does not support item assignment
Q-10.What will be the output of the following code snippet?
init_tuple=((1,2)), *7
print(len(init_tuple[3:8]))
A.Exception
B.5
C.4
D.None
                         Let's begin with dictionaries in Python.
Q-1.What will be the output of the following code snippet?
a={(1,2):1,(2,3):2}
print(a[1,2])A.KeyError
B.1
C.{(2,3):2}
D.\{(1,2):1\}Q-2.What will be the output of the following code snippet?
a={'a':1,'b':2,'c':3}
print(a['a','b'])
A.Key Error
B.[1,2]
C.{'a':1,'b':2}
D.(1,2)Q-3.What will be the output of the following code snippet?
fruit={}
def addone(index):
```
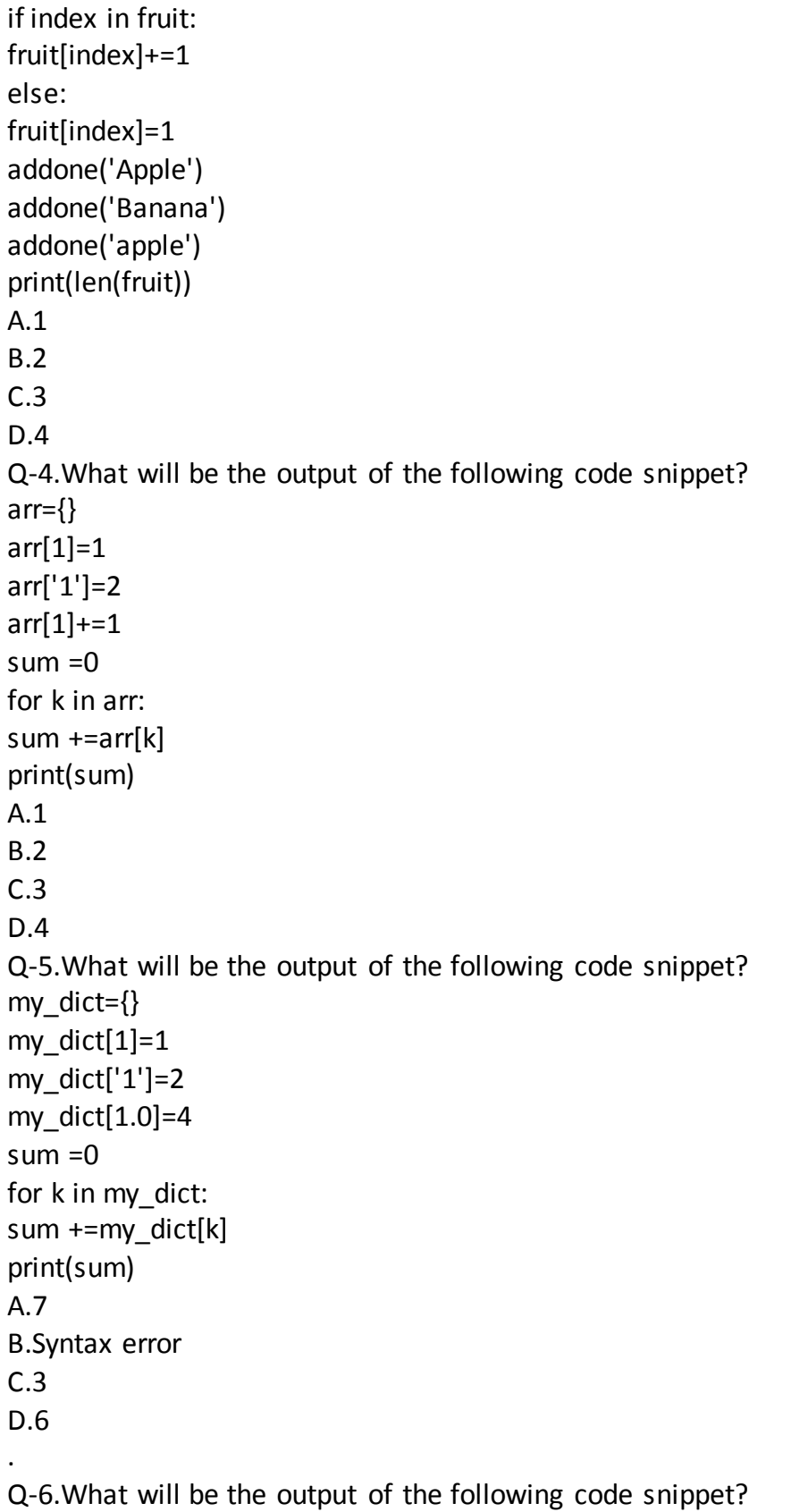

```
my_dict={}
my_dict[(1,2,4)]=8
my dict[(4,2,1)]=10my_dict[(1,2)]=12
sum =0for k in my dict:
sum +=my dict[k]print(sum)
print(my_dict)
A.Syntax error
B.30
{(1,2):12,(4,2,1):10,(1,2,4):8}C.47
{(1,2):12,(4,2,1):10,(1,2,4):8}D.30
{[1,2]:12,[4,2,1]:10,[1,2,4]:8}
Q-7.What will be the output of the following code snippet?
box={}
jars={}
crates={}
box['biscuit']=1
box['cake']=3
jars['jam']=4
crates['box']=box
crates['jars']=jars
print(len(crates[box]))
A.1
B.3
C.4
D.Type Error
Q-8.What will be the output of the following code snippet?
dict={'c':97,'a':96,'b':98}
for in sorted(dict):
print(dict[_])
A.969897
B.969798
C.989796
D.Name Error
Q-9.What will be the output of the following code snippet?
rec={"Name":"Python","Age":"20"}
```

```
r=rec.copy()
print(id(r)==id(rec))
A.True
B.False
C.0
D.1
Q-10.What will be the output of the following code snippet?
rec={"Name":"Python","Age":"20","Addr":"NJ","Country":"USA"}
id1=id(rec)
del rec
rec={"Name":"Python","Age":"20","Addr":"NJ","Country":"USA"}
id2=id(rec)
print(id1==id2)
A.True
B.False
C.1
D.Exception
```
# **PHE**

**1-Revise unit 1,2,3 and 4. 2-Prepare your notes of 1,2,3 and 4 unit in a neat and clean manner. 3- Read all the mcq,3 marks and 5 marks questions of 1,2,3 and 4 unit which were previously given to you.**

# **MATHS**

# LEARN AND WRITE ALL FORMULA'S CHAPTERWISE UPTO CHAPTER-5. # SOLVE ALL EXAMPLES CHAPTERWISE UPTO CHAPTER-5. # SOLVE ALL MISCELLANEOUS EXERCISES UPTO CHAPTER-5 # DRAW GRAPHS OF INVERSE TRIGONOMETRIC FUNCTIONS. # SOLVE THE QUESTIONS FROM LAST YEAR'S CBSE-2020 QUESTION PAPER OF THESE 5 CHAPTERS. # COMPLETE YOUR FAIR COPY FOR CORRECTION.

# **PSYCHOLOGY**

A -Thorough revision of all the chapters which are discussed.

B- Complete your notes.

C- Learn all 3 chapters which I taught you

#### **WORKSHEET-1 (4 MARKS)**

Q1.What is the relationship between environment and human behavior?

Q2.Mention the areas where poverty and deprivation have an adverse effect.

Q3. Highlight some strategies for reducing aggression and violence.

(6 MARKS)

Q1. What is pollution? Highlight some of its impacts.

Q2. What are the measures taken to avoid devastating consequences of traumatic events?

Q3. Discuss the impact of television viewing on human behaviour. How can its adverse consequences be reduced?

#### **WORKSHEET-2 (4 MARKS)**

Q1. Discuss the Tuckman's stage model in detail.

Q2. Give an incident of social loafing. State the reasons for its occurrence and also suggest ways for reducing it.

Q3. Why do people obey even when they know that their behaviour is harming others?

Q4. Do you think social identity is important? Give reasons in support of your answer. Q5. Mention the consequences of intergroup conflict given by Deutsch.

(6 MARKS)

Q1. Why do people join group?

Q2.What is conflict? State any four potential causes for group conflicts.